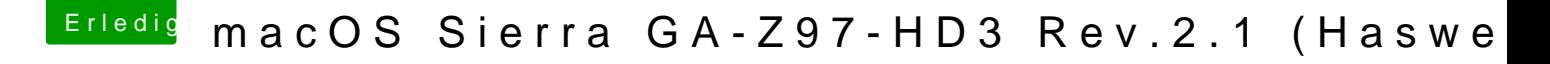

Beitrag von SirusX vom 9. April 2017, 19:39

Also ich finde sie cool aber ausschalten kann man sie eigentlich nicht of hab ich nichts dazu gefunden

Gesendet von iPhone mit Tapatalk Pro